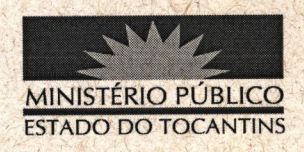

## **PORTARIA Nº 179/2012**

O PROCURADOR GERAL DE JUSTIÇA DO ESTADO DO TOCANTINS, no uso das atribuições que lhe são conferidas pela Lei Complementar nº 51, de 2 de janeiro de 2008;

## **RESOLVE:**

I - REMOVER a servidora MEYRE HELLEN MESQUITA MENDES, Analista Ministerial - Especialidade: Ciências Jurídicas, matrícula nº 86908, da 2ª Promotoria de Justiça de Gurupi - TO, para a 1ª Promotoria de Justiça da Capital, a partir de 08 de março de 2012.

II - Revogam-se as disposições em contrário.

## PUBLIQUE-SE. CUMPRA-SE.

PROCURADORIA GERAL DE JUSTIÇA DO ESTADO DO TOCANTINS, em Palmas, 09 de março de 2012.

**N RENAUT DE MELO** REIRA **CLENA** Procurador Geral de Justiça